## **VISION**

## **Chartfield Queries**

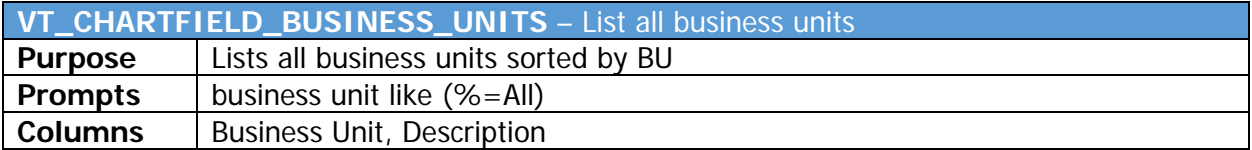

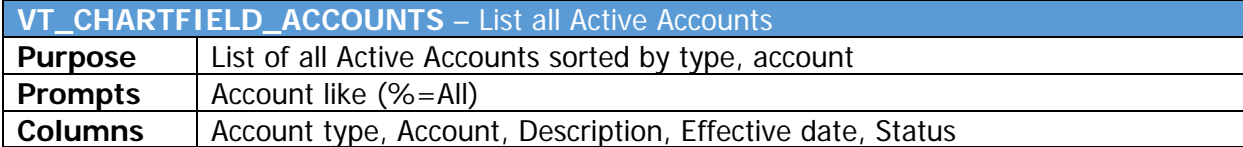

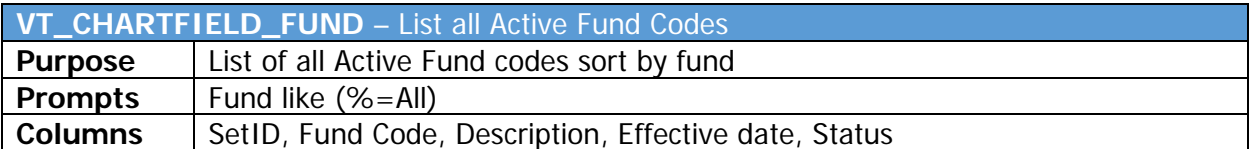

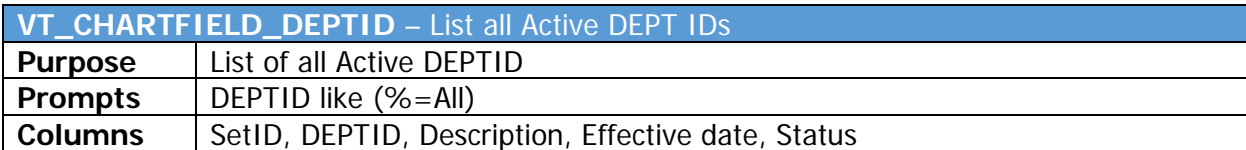

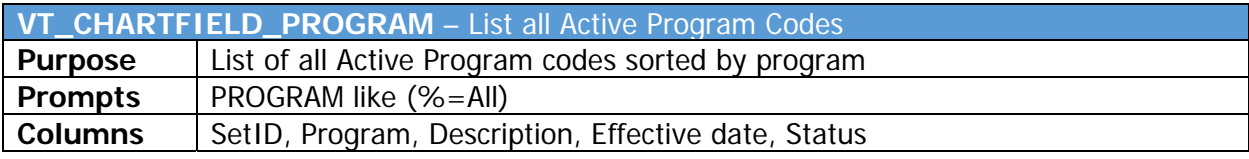

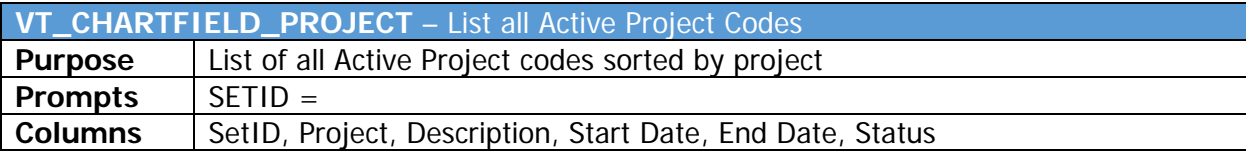

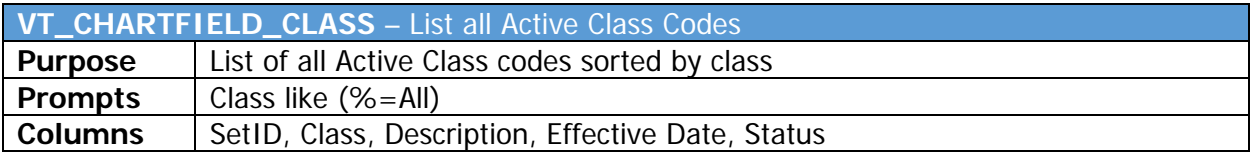